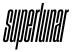

# **EM-90**

# User Manual

v0.01

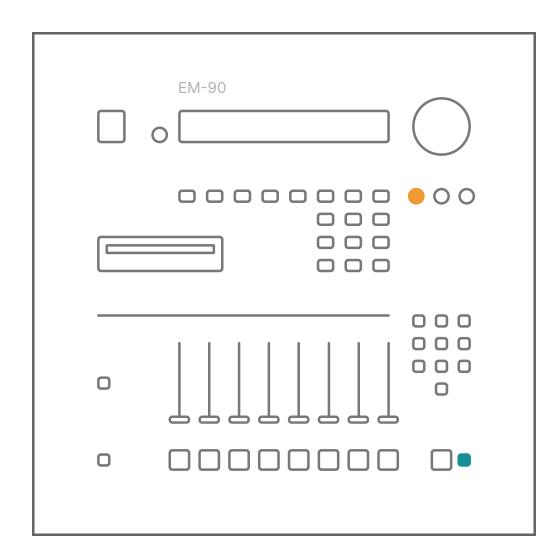

## Install

Requires Ableton Live 11+ (Standard or Suite Editions)

If you need help, or have questions, please contact us at **hi@suprlunr.com** 

## Installation

First, extract the downloaded Zip file. There are three simple ways to install EM-90.

- Double-click the EM-90.adg file.
- Drag the EM-90.adg file into Ableton Live.
- Click "Add Folder..." under Places in the Ableton Live Browser.

## Use

EM-90 is designed to emulate the iconic sounds and characteristics of legendary 12-bit samplers of the 80s and 90s.

Get the warm, gritty, punchy sounds of the legendary E-mu SP-1200 and Akai S950 samplers. Give your drums and instruments that lo-fi sound with 12-bit resolution, digital aliasing artifacts and dust, and a steep 6th-order low-pass filter similar to the legendary filter in the S950.

Dial in the perfect lo-fi sound with EM-90's simple interface.

## Input

Adjusts the input level. You can drive the input to get fat analog-style saturation, similar to driving the input of a vintage sampler.

### Rate

Controls the sample rate from 40kHz to 3.5kHz. Lower the rate to get more crunch and artifacts.

### **Detune**

Adjusts the pitch of the signal down to -12 semitones. Digital artifacts emerge the more the signal is detuned.

## **Aliasing**

Adds digital aliasing, similar to what you get on 12-bit samplers when a pitched-up sample is detuned.

### **Dust**

Adds artifacts that sound like dust. The dust is more pronounced in lower sample rates.

## Comp

Controls the amount of hard parallel compression and will add soft clipping on hot input signals.

### Meat

Enhances the low-end frequencies and adds some crunchy distortion to the mid-high frequencies. Use in conjunction with Comp to add body and weight.

### **Filter**

A steep 6th-order low-pass filter sweepable from 14kHz down to 200Hz.

#### Mono

Converts a stereo signal to mono. Move the dial full clockwise for mono and full counterclockwise for stereo.

## **Output**

Adjusts the output level.

#### **Presets**

Included are 6 sampler presets for the S950, SP-1200, MPC60, EPS, Emax, and RZ-1. They're modeled based on the specs and characteristics of these legendary samplers.

The Emax and RZ-1 have different bit rates, so the presets for these samplers reflect their specs. The Emax preset switches EM-90 to 13-bit, and the RZ-1 preset switches it to 10-bit. You can switch back to 12-bit by selecting the other presets.

Akai, S950, E-mu, SP-1200, MPC60, EPS, Emax, and RZ-1 brand names are trademarks of their respective owners. Superlunar and this product are in no way affiliated with these companies and brands.